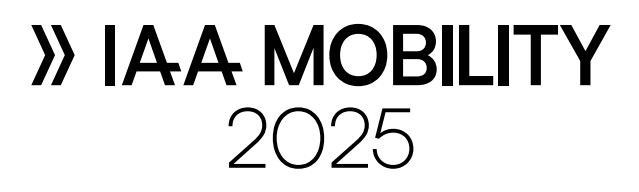

## **Dokument folgt in Kürze**

*document will follow shortly*